## eQuilibra

## Registrazioni Particolari in Iva per Cassa

Per un corretto utilizzo dell' Iva per Cassa elenchiamo alcuni esempi di registrazioni contabili in regime di Iva per cassa.

Fattura **Vodafone** acquisto di un cellulare con pagamento rateale 24 mesi su bolletta

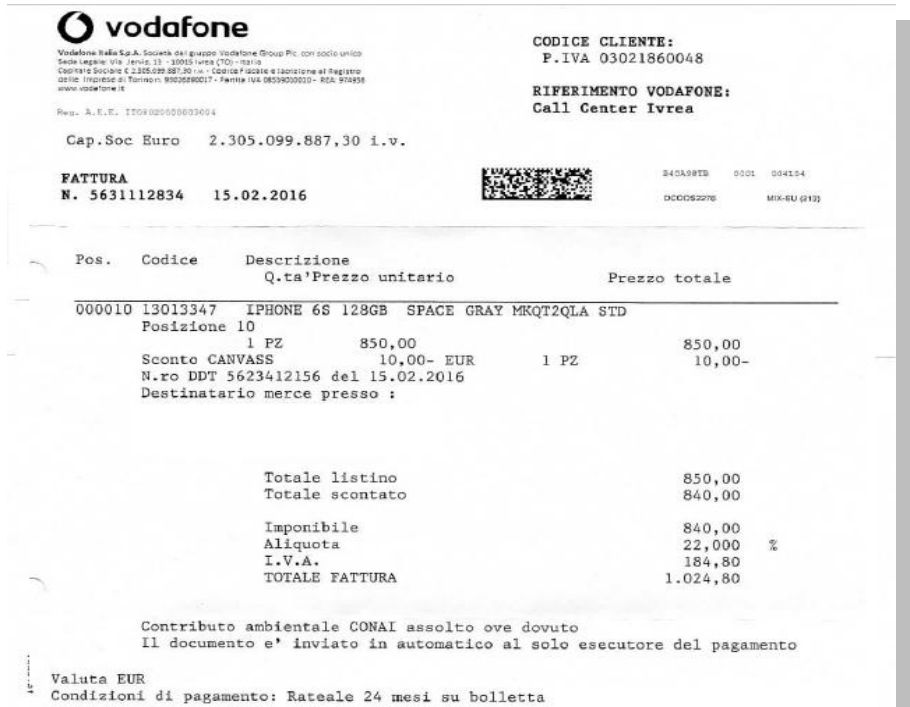

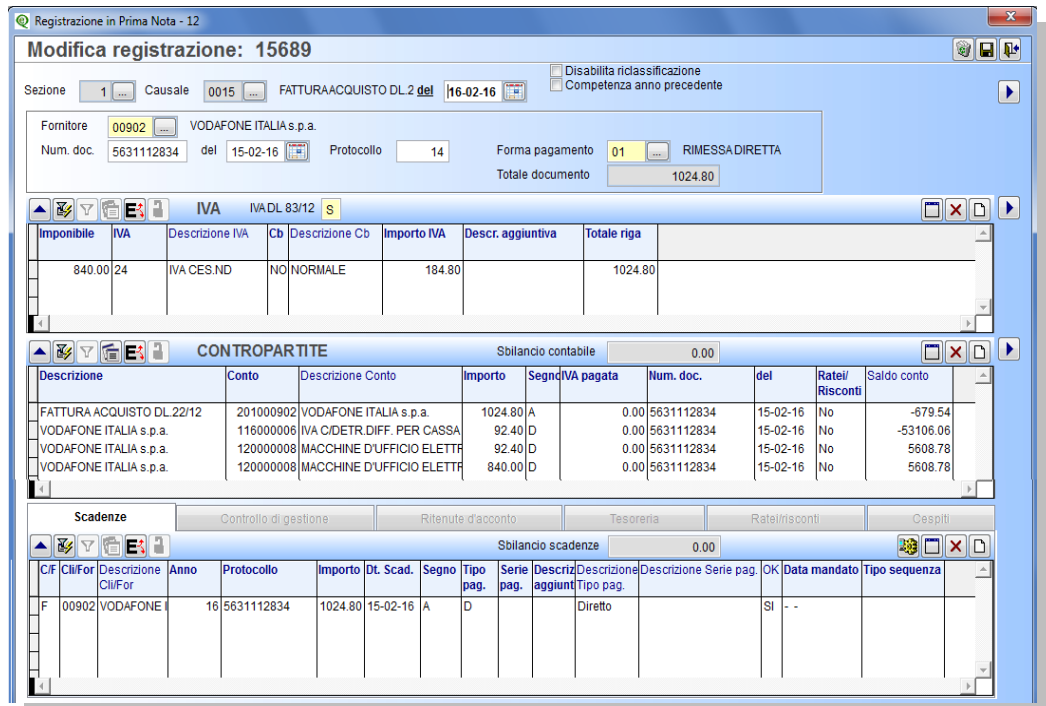

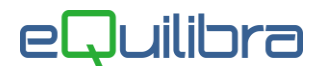

Nel mese **Vodafone** invia un'altra fattura addebitando il costo della telefonia inserendo, con un fuori campo Iva, le prime due rate del cellulare (1.024,80:24=42,70x2=85,40).

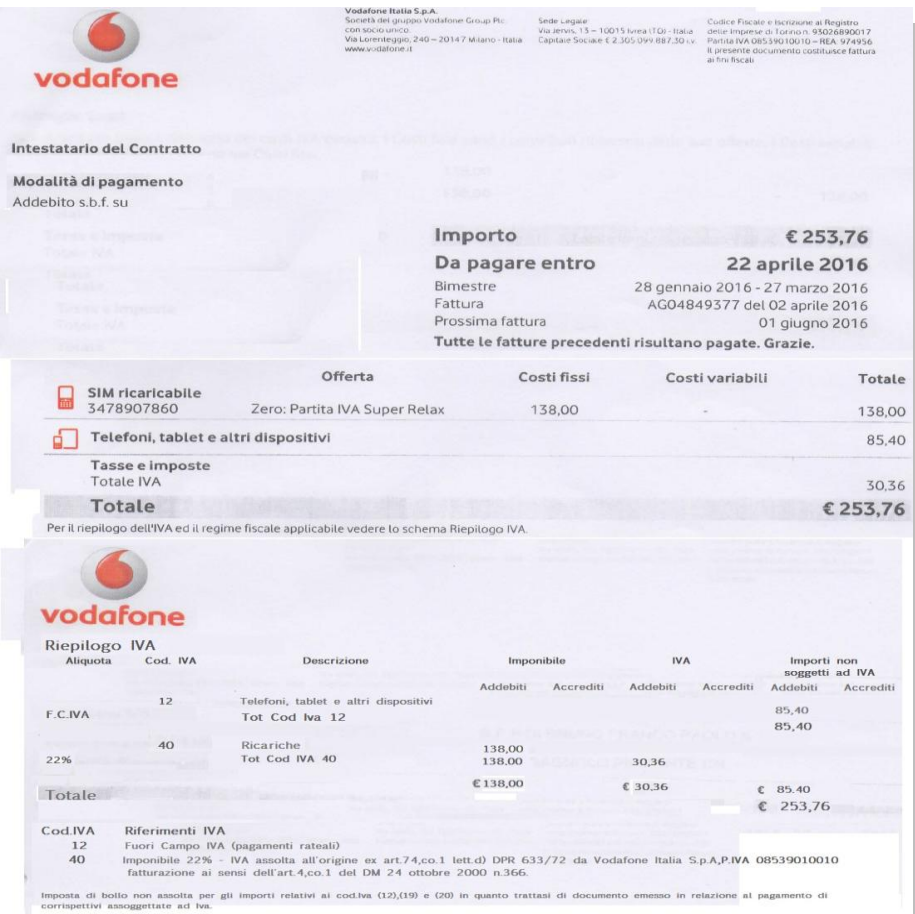

Eseguire la registrazione della fattura considerando solo il costo della telefonia, il fuori campo Iva si riferisce solo alla parte finanziaria.

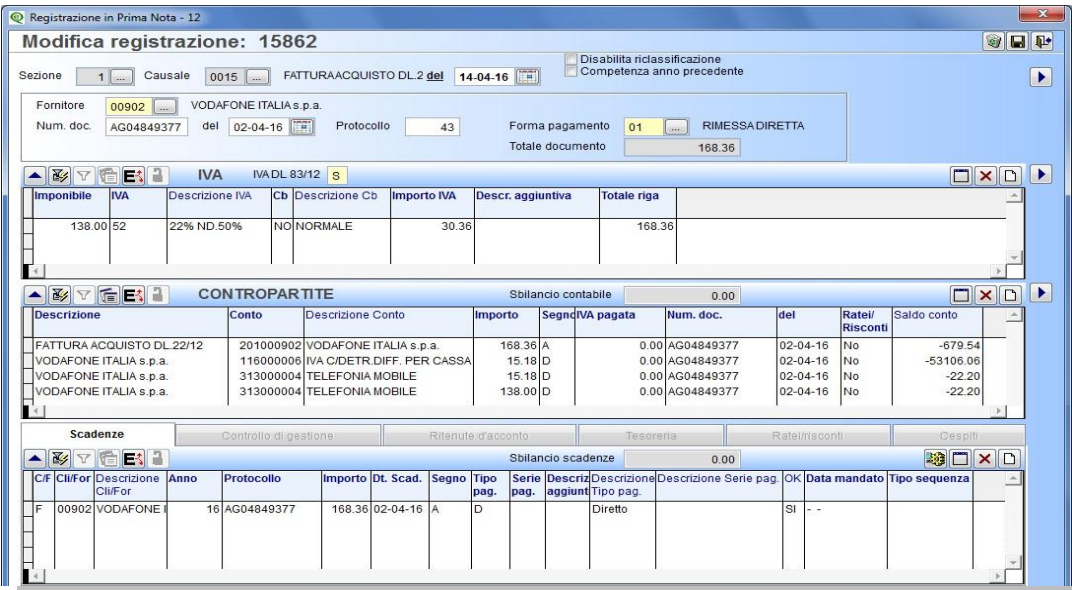

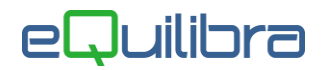

**Pagamento fornitori (C 4-C)** per contabilizzare il pagamento delle fatture e rilevare in Prima Nota l'iva a credito delle relative fatture.

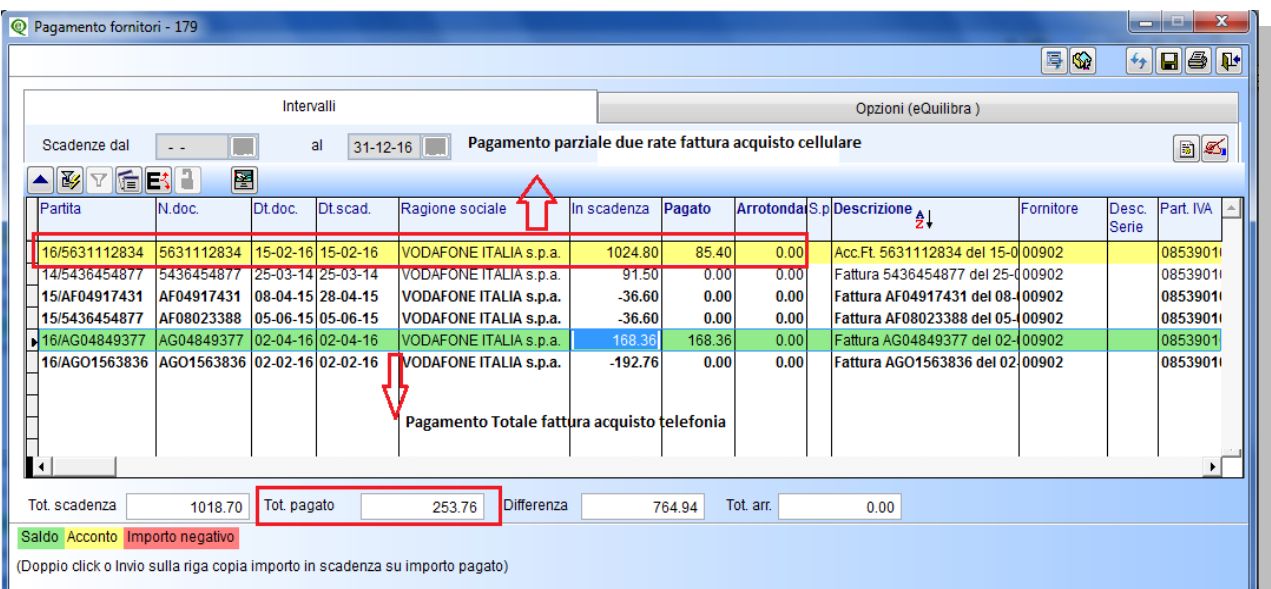

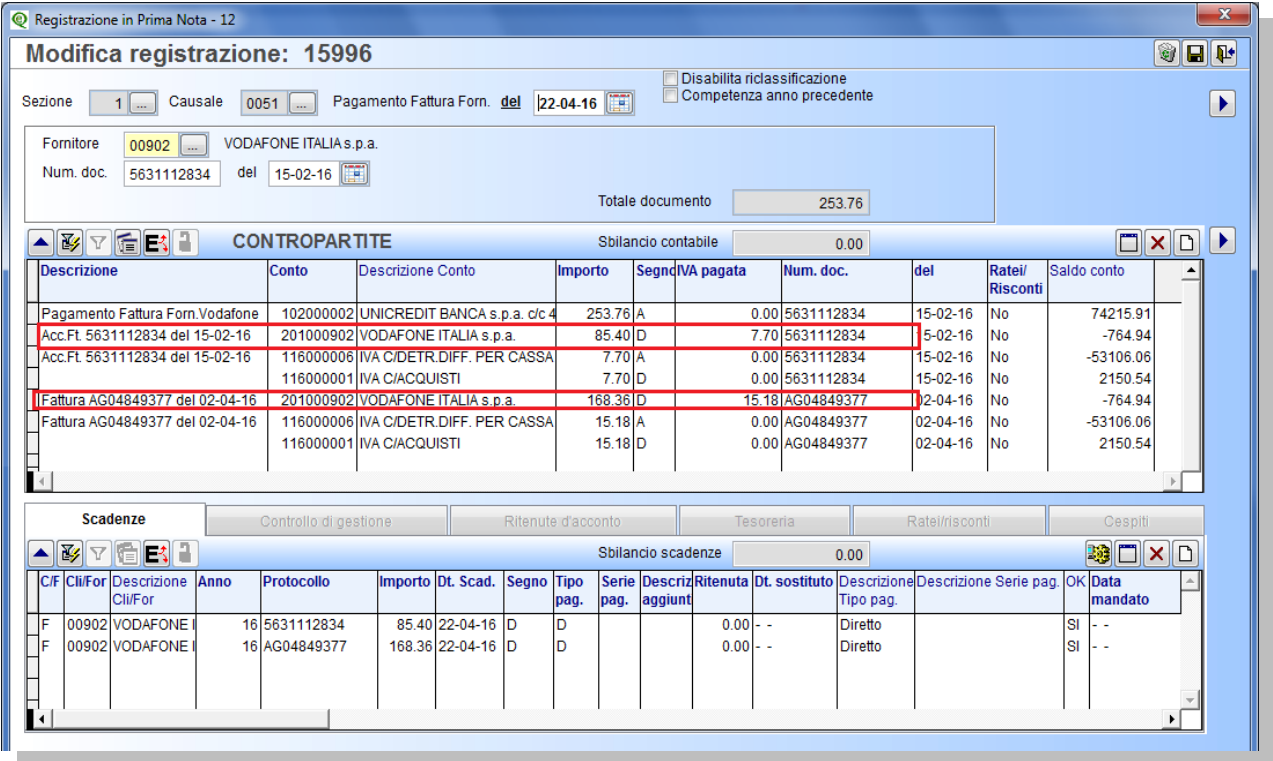